I am migrating a PowerBuilder 9.0.3 application to PowerBuilder 2019. There is a possibility that the columns have changed.

We now use SQL Server 2012, SQL Server Native Client 11.0.

Here is the PowerBuilder error.

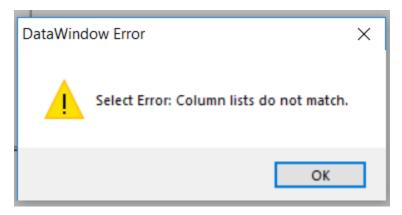

Here is the database table info. The column in question is PLAN\_SEQ(PK, numeric(3,0), not null)

- dbo.PMTLACST
  - 🖃 🛑 Columns
    - PLAN\_CODE (PK, FK, varchar(10), not null)
    - ATTACH\_STEP\_CODE (PK, varchar(10), not null)
    - PLAN\_SEQ (PK, numeric(3,0), not null)
    - PLAN\_IND (bit, not null)
    - STEP\_EXEC\_REQD\_FLAG (bit, not null)
    - DATE\_PREV\_STEP\_BASED (bit, not null)

## Export snippet from the datawindow

table(column=(type=char(35) updatewhereclause=yes name=prod\_name dbname="PMTMPROD.PROD\_NAME" )

column=(type=decimal(0) updatewhereclause=yes name=plan\_seq dbname="PMTLACST.PLAN\_SEQ" )

\*\*The datawindow does a select for several other columns from other tables. However, they all match. This is the only column in question.